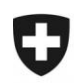

# **Übereinkommen über ein gemeinsames Versandverfahren Antrag auf Bewilligung einer Gesamtsicherheit einschliesslich einer möglichen Reduktion oder Befreiung<sup>1</sup>**

**Allgemeine Hinweise:**

- Allfällige Beilagen zum Antrag sind so zu kennzeichnen, dass klar ist, zu welcher Ziffer bzw. welchem Kriterium sie sich beziehen.
- Die Klammerverweise auf rechtliche Artikel beziehen sich auf die Anlage I des Übereinkommens über ein gemeinsames Versandverfahren (SR *[0.631.242.04](https://www.admin.ch/opc/de/classified-compilation/19870087/index.html)*).
- Der rechtmässige Geschäftssitz des Antragstellers muss sich in der Schweiz oder im Fürstentum Liechtenstein befinden.

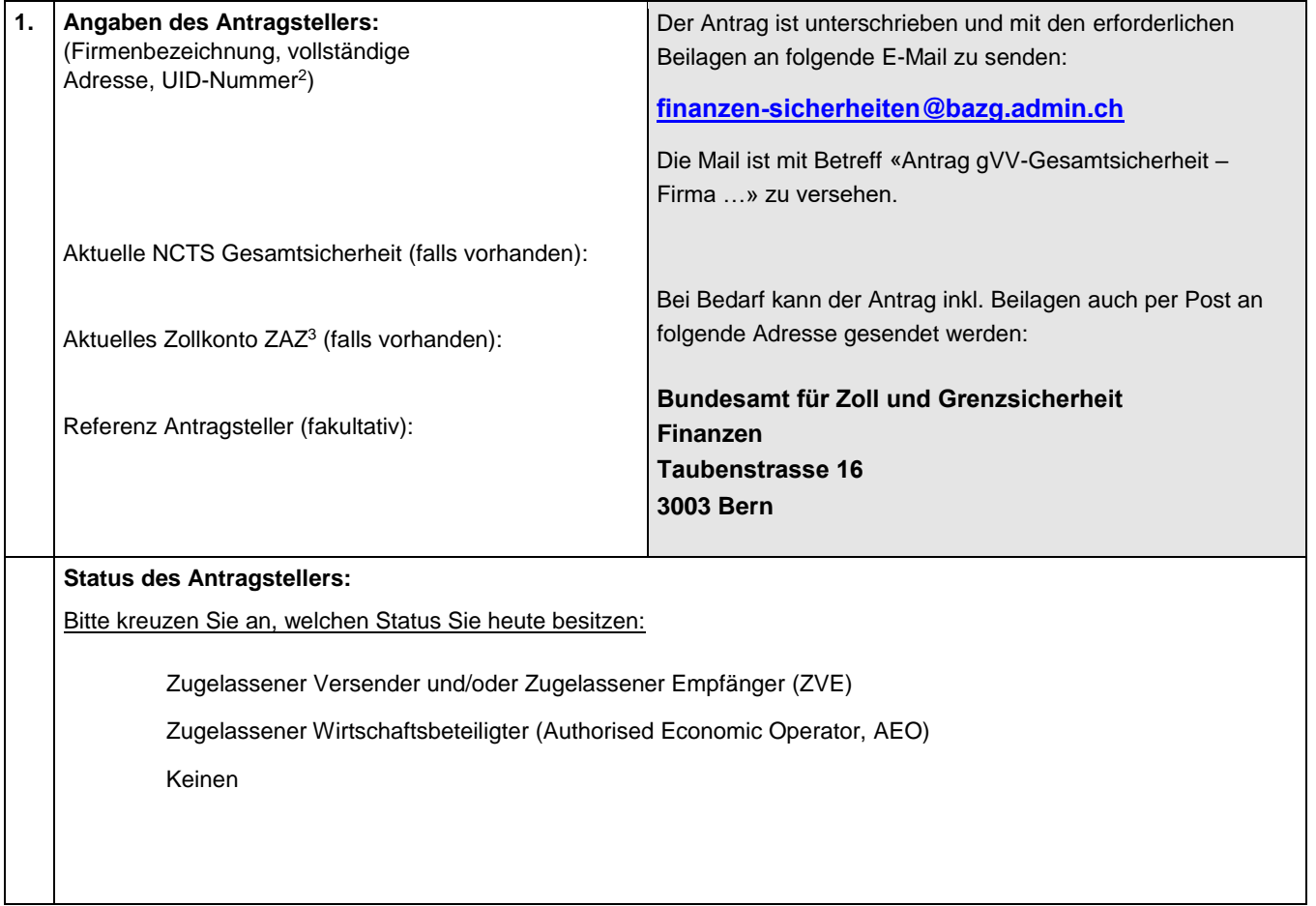

<sup>1</sup> SR *0[.631.242.04](https://www.fedlex.admin.ch/eli/cc/1988/308_308_308/de)* ([Artikel 55 Absatz 1 Buchstabe a\)](https://www.fedlex.admin.ch/eli/cc/1988/308_308_308/de#a55) in Verbindung mit [Art. 57, Abs. 1 der Anlage I\)](https://www.fedlex.admin.ch/eli/cc/1988/308_308_308/de#a57)

<sup>2</sup> [https://www.bfs.admin.ch/bfs/de/home/register/unternehmensregister/unternehmens](https://www.bfs.admin.ch/bfs/de/home/register/unternehmensregister/unternehmens-identifikationsnummer.html)-identifikationsnummer.html

<sup>3</sup> [https://www.ezv.admin.ch/ezv/de/home/information-firmen/waren-anmelden/das zollkonto-im-zentralisierten-abrechnungsverfahren-der](https://www.ezv.admin.ch/ezv/de/home/information-firmen/waren-anmelden/das-zollkonto-im-zentralisierten-abrechnungsverfahren-der-zollve.html)zollve.html

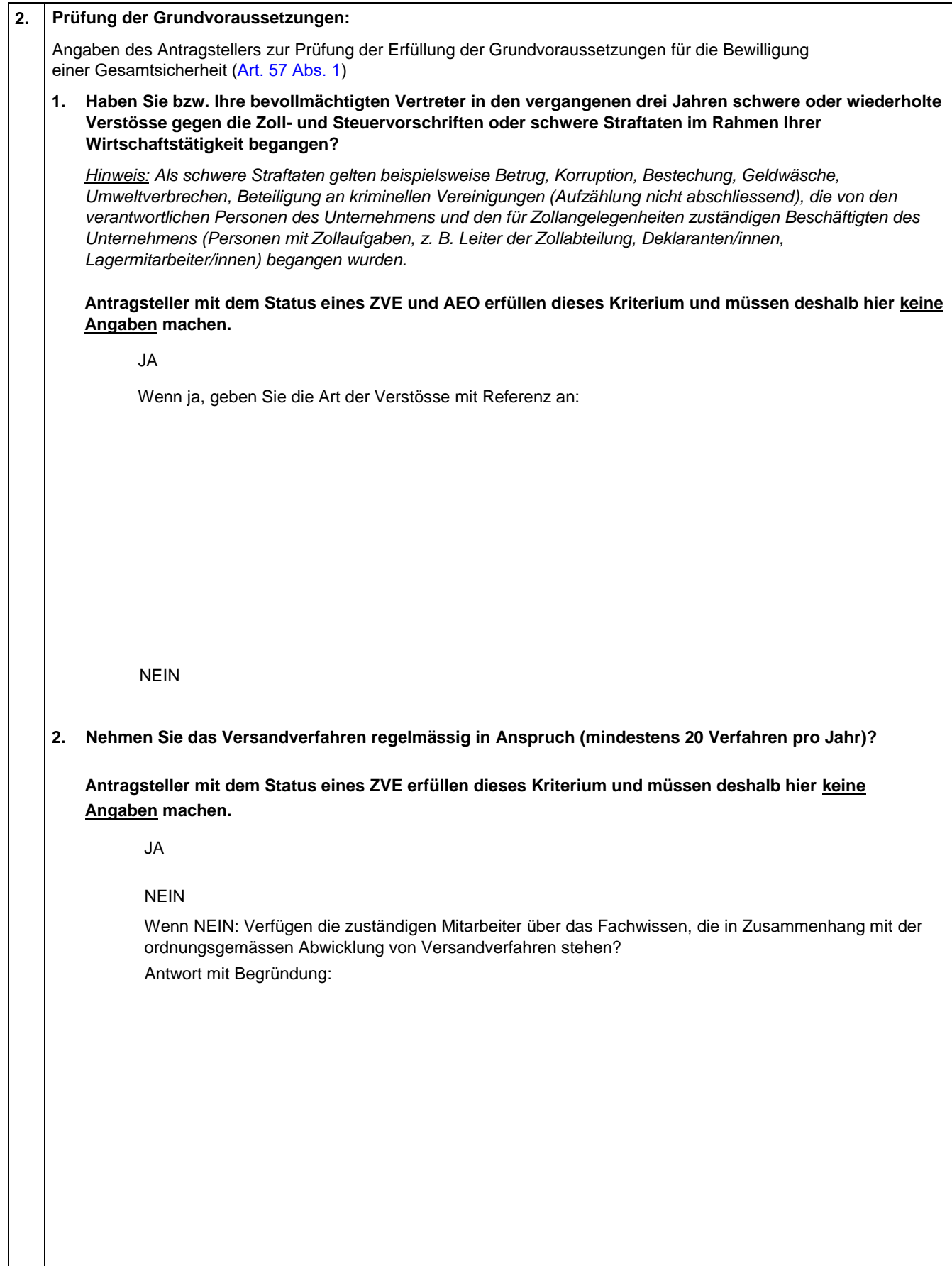

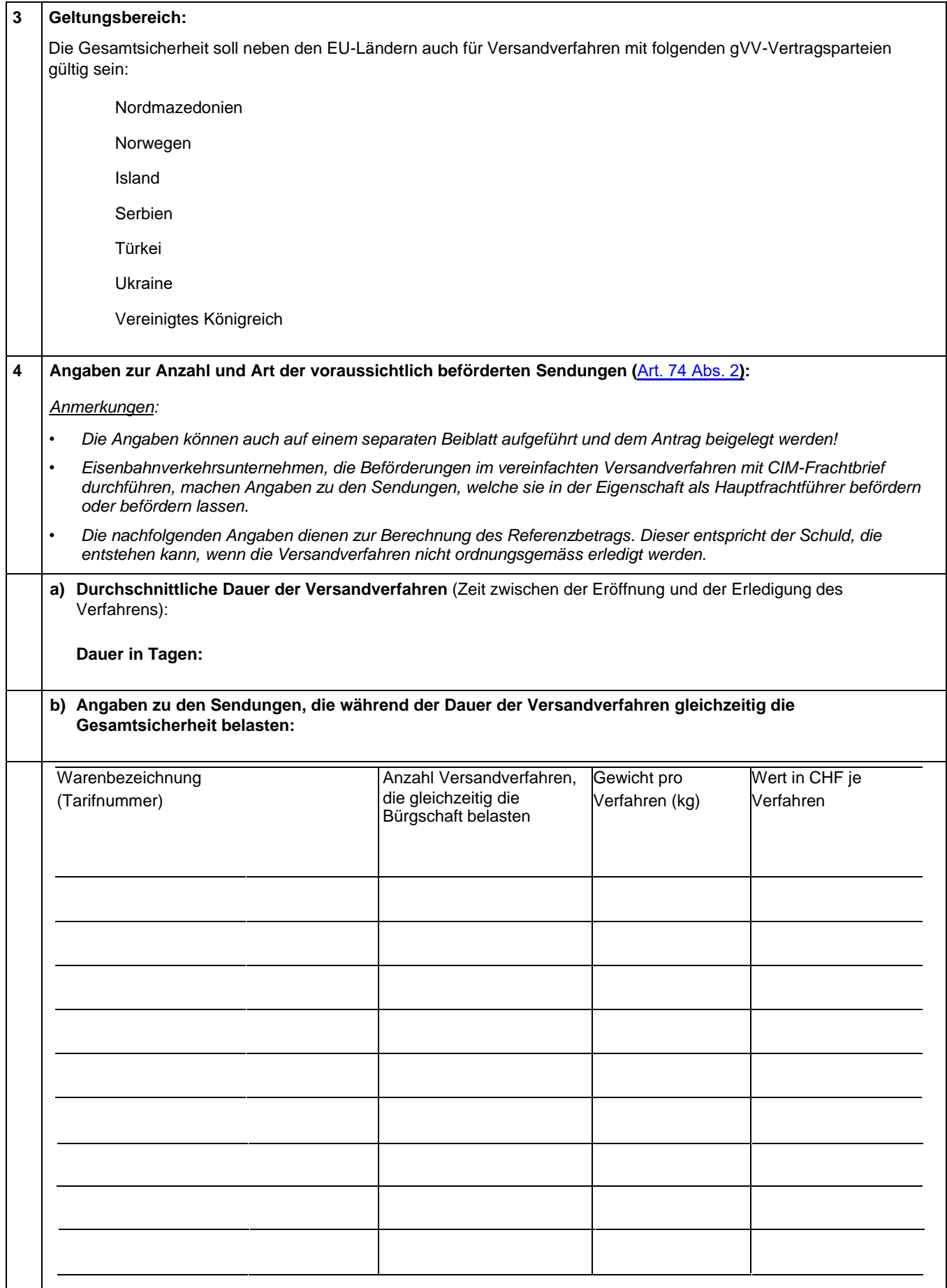

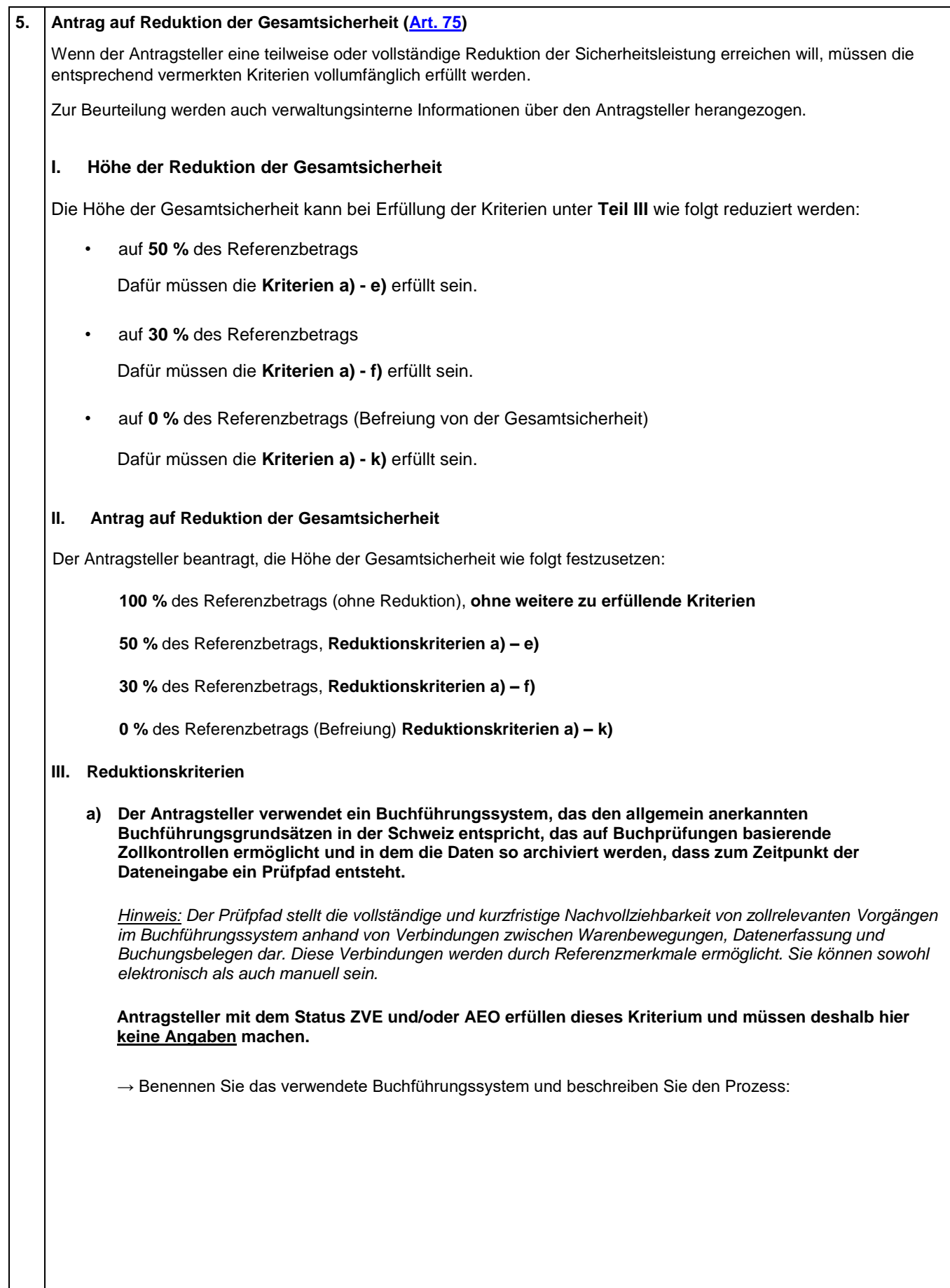

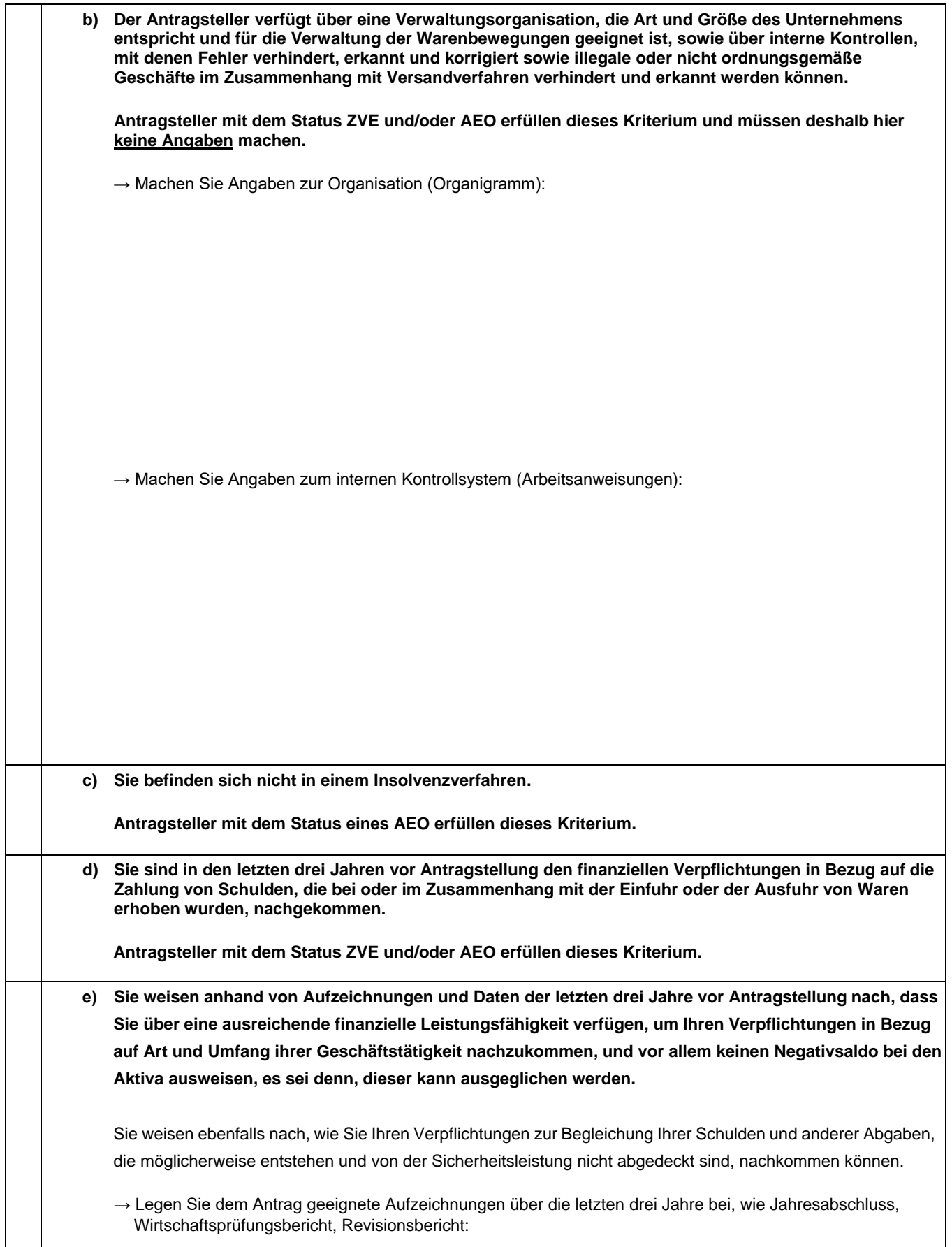

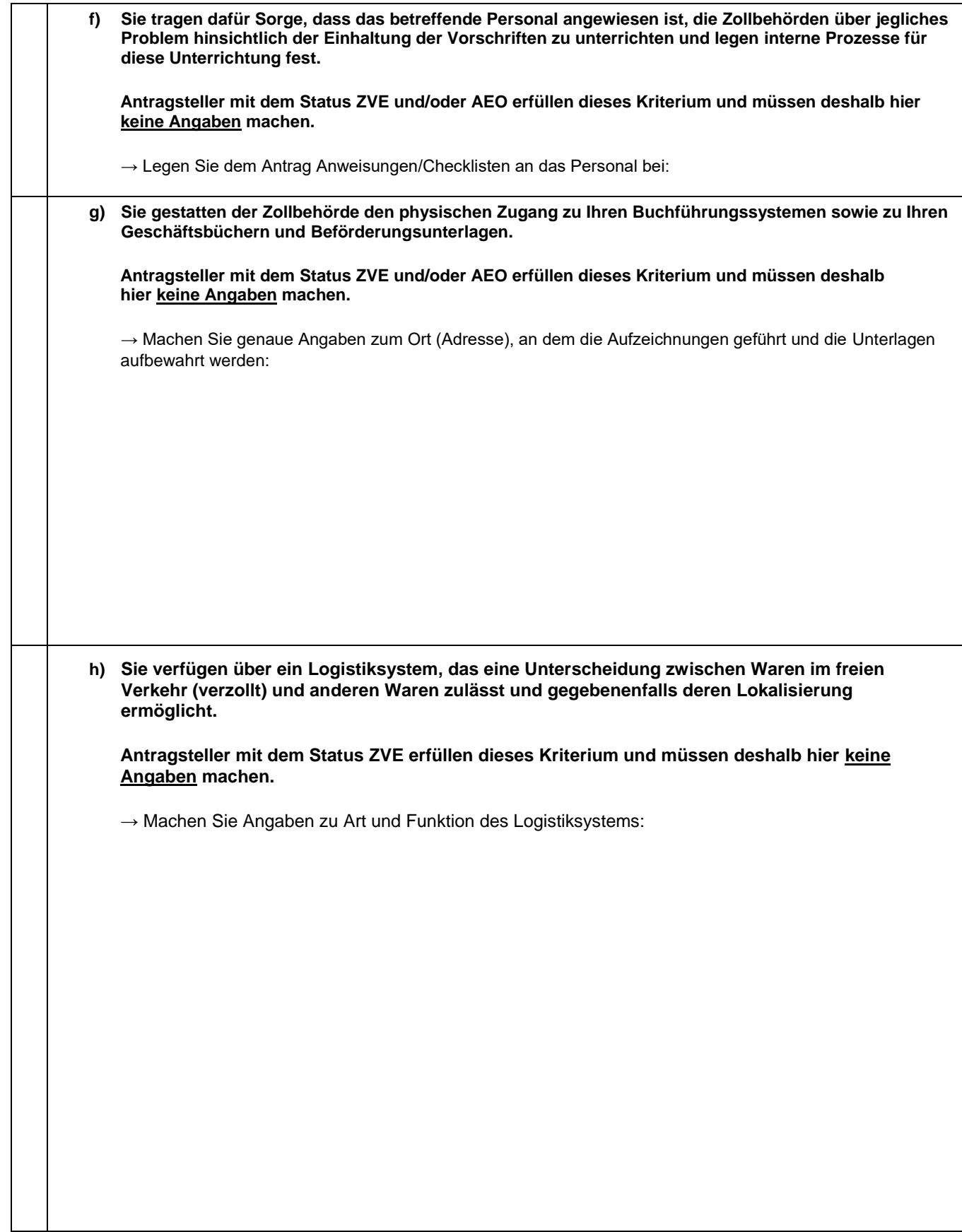

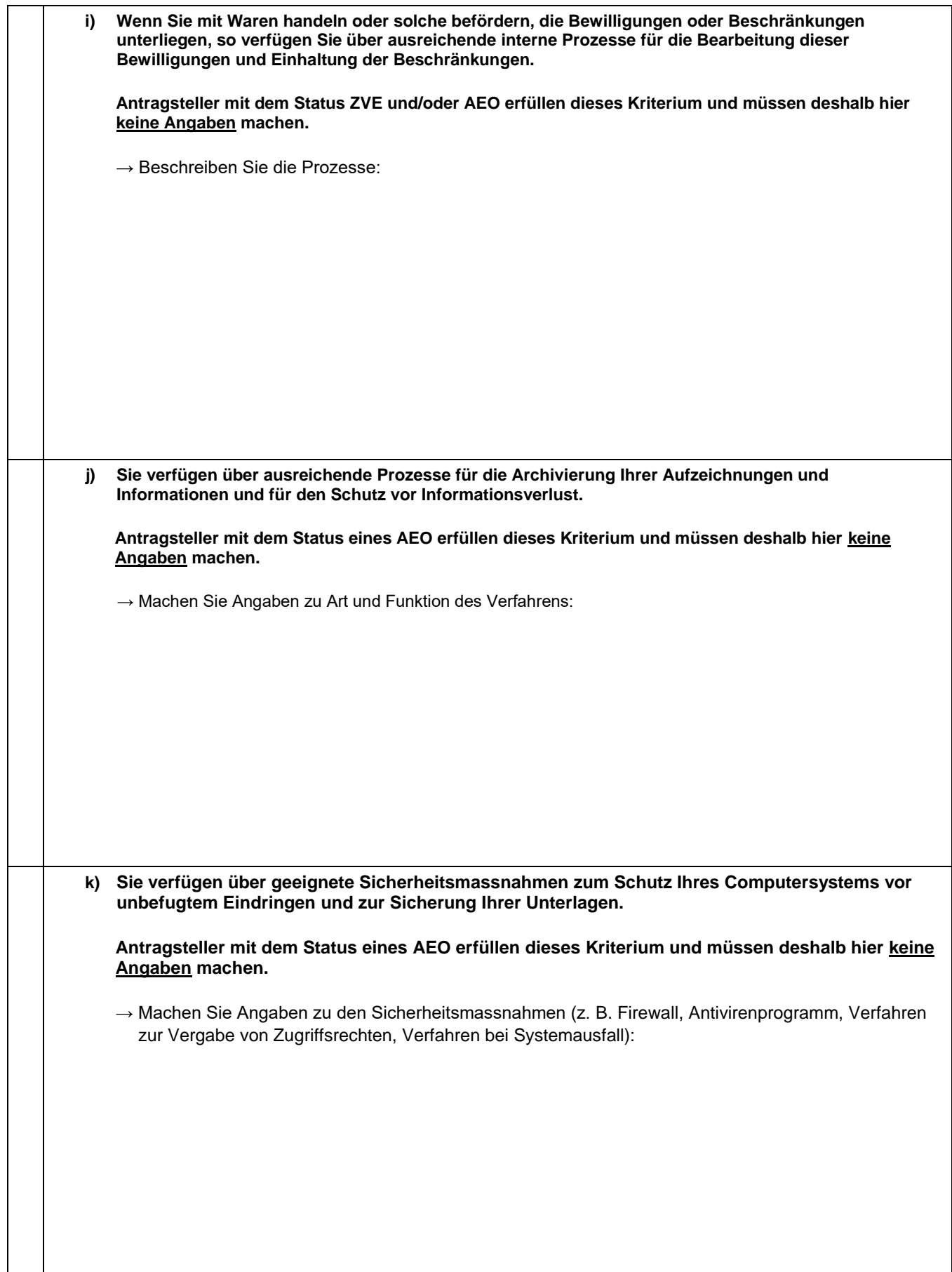

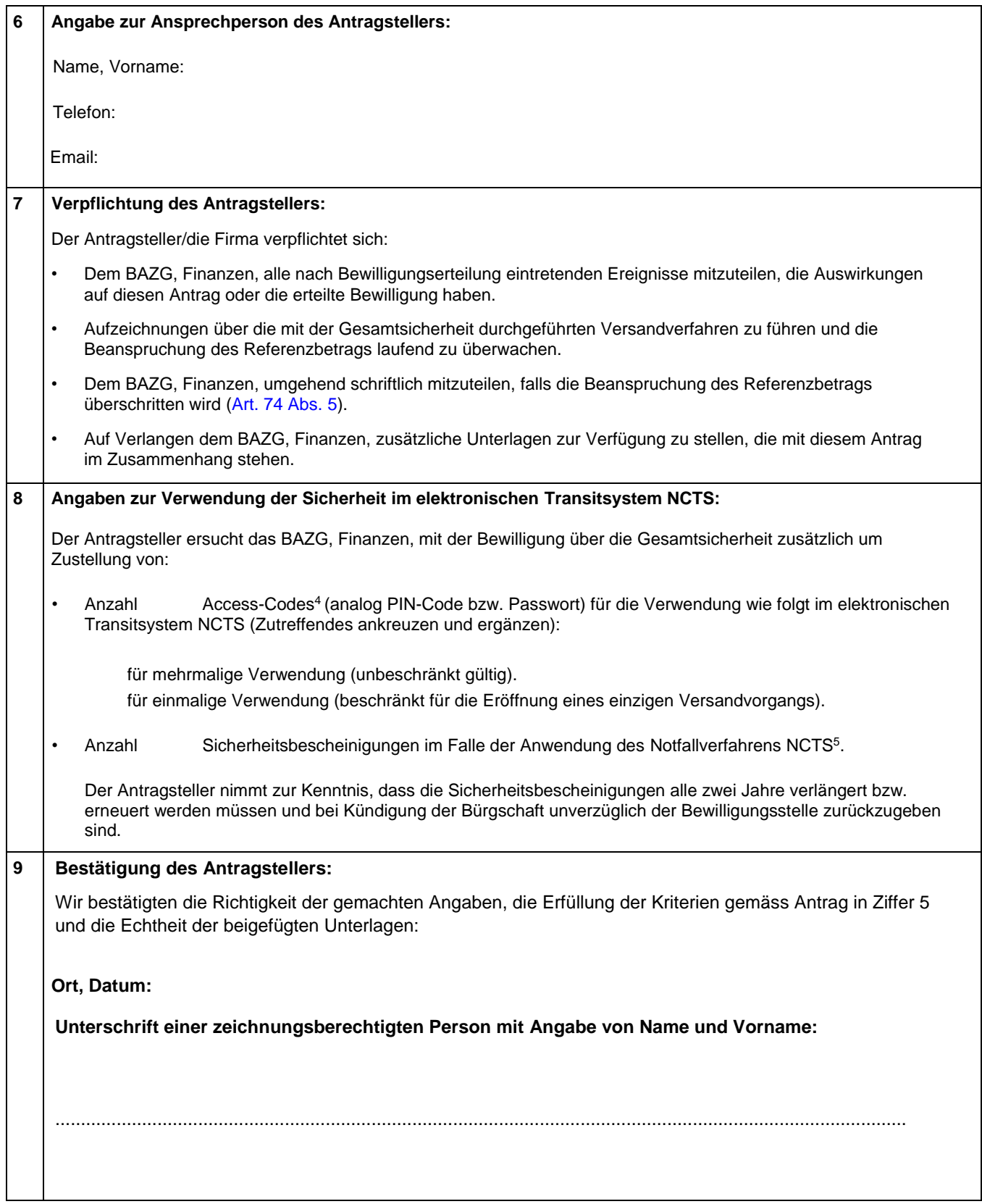

<sup>&</sup>lt;sup>4</sup> Begriffserklärung siehe Anhang "Allgemeine Hinweise"

<sup>5</sup> Bei Störungen im Datentausch zwischen dem Zollsystem und dem System für die anmeldepflichtige Person erfolgt die Transiteröffnung nach dem NCTS Notfallverfahren.

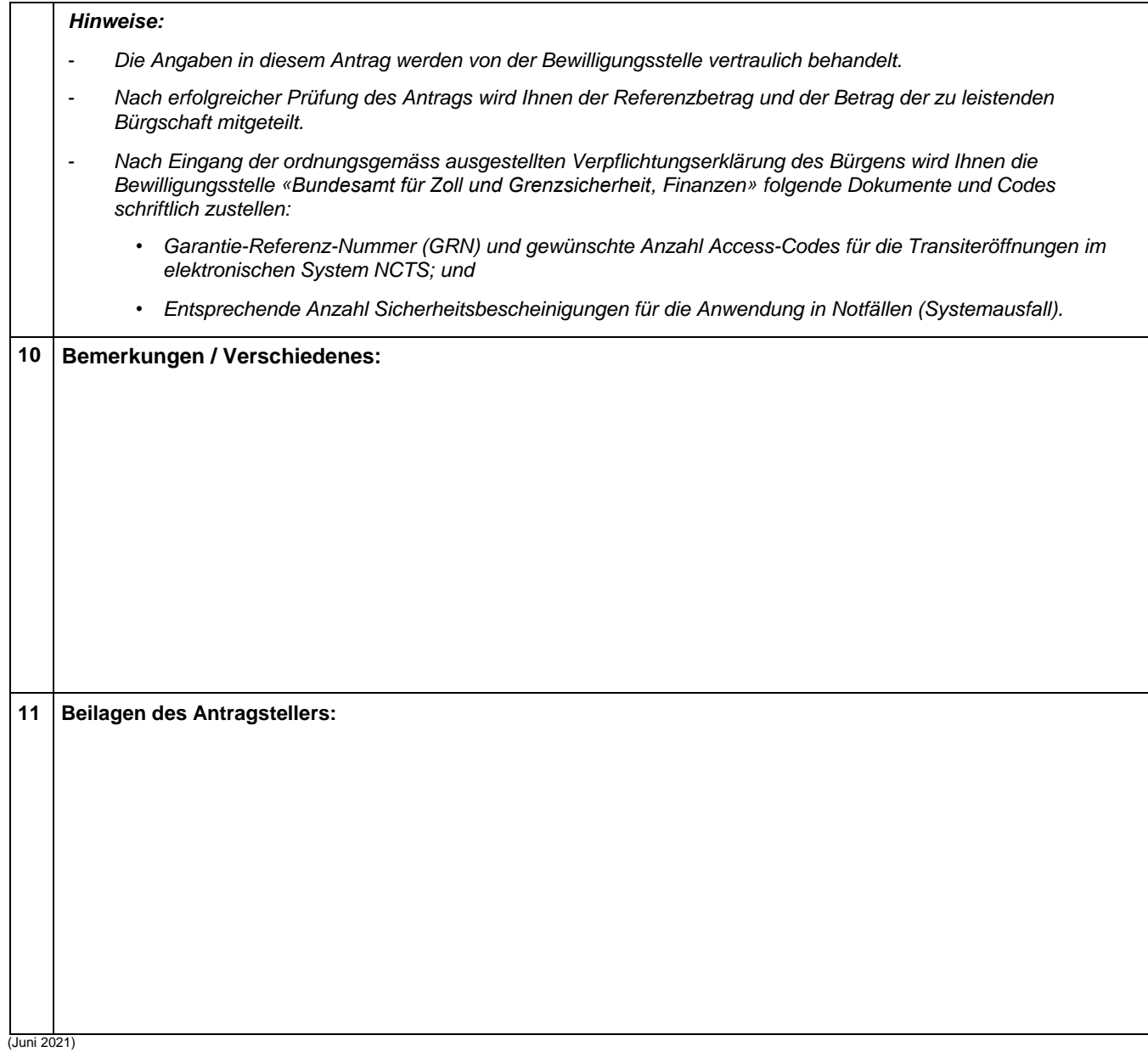

## **Beilagen/Anhang**

• "Allgemeine Hinweise für die Verwendung der Gesamtsicherheit im elektronischen Versandverfahren"

## **Anhang: Allgemeine Hinweise für die Verwendung der Gesamtsicherheit im elektronischen Versandverfahren NCTS**

| UID-Nummer (Unternehmens-Identifikations-Nummer) <sup>6</sup> |                                                                                                    |                                                                                                    |                                                                                                    |
|---------------------------------------------------------------|----------------------------------------------------------------------------------------------------|----------------------------------------------------------------------------------------------------|----------------------------------------------------------------------------------------------------|
| Format                                                        | <b>Bedeutung</b>                                                                                                    | Verwaltung                                                                                                    |                                                                                                    |
|                                                               | Identifikationsnummer<br>des Inhabers des<br>Verfahrens (IdV). Sie ist<br>in der Tran-<br>sitabmeldung NCTS<br>anzugeben.                                                                                                    | Die Verwaltung obliegt dem IdV. Um Versandverfahren im<br>System NCTS eröffnen zu können, hat sich der IdV im Portal<br>"Zollkundenverwaltung (ZKV) des BAZG" zu registrieren (siehe<br>dazu auch https://www.bazg.admin.ch/bazg/de/home/<br>zollanmeldung/anmeldung-firmen/zollkundenverwaltung-uid.html                                                                                                    |                                                                                                    |
| <b>GRN (Guarantee Reference Number)</b>                       |                                                                                                    |                                                                                                    |                                                                                                    |
| Format                                                        | <b>Bedeutung</b>                                                                                                    | Verwaltung                                                                                                    | Kündigung/Aufhebung                                                                                                    |
| 17stellig<br>alphanumerisch                                   | Nummer der<br>Gesamtsicherheit.<br>Die GRN ist in der<br><b>Transitabmeldung NCTS</b><br>anzugeben.                                                                                                    | Die Verwaltung obliegt dem IdV. Die GRN<br>wird anlässlich der Bewilligungserteilung<br>schriftlich vom BAZG mitgeteilt. Wie und<br>in welcher Form die GRN den zur<br>Transiteröffnung bzw. Transitabmeldung<br>befugten Personen mitgeteilt wird, liegt in<br>der Verantwortung des<br>Verfahrensinhabers.                                                                                                    | Schriftlicher Antrag<br>durch den IdV zuhanden<br>der Bewilligungsstelle<br>(BAZG, Finanzen).                                                                                                    |
| <b>Access-Code</b>                                            |                                                                                                    |                                                                                                    |                                                                                                    |
| Format                                                        | <b>Bedeutung</b>                                                                                                    | Verwaltung                                                                                                    | <b>Mutationen</b>                                                                                                    |
| 4stellig,<br>numerisch                                        | Zugangscode (analog<br>PIN-Code). Für die<br>Inanspruchnahme der<br>Bürgschaft in der<br>Transitabmeldung<br>anzugeben. Um<br>Missbrauch zu<br>vermeiden wird<br>empfohlen, Access-<br>Codes vertraulich und<br>unter Geheimhaltung<br>aufzubewahren. | Die Verwaltung liegt in der Verantwortung<br>des IdV. Dieser ersucht um eine Anzahl<br>Access-Codes anlässlich der<br>Antragstellung. Es ist dem IdV überlassen,<br>ob jeder berechtigten Person ein<br>individueller Code zugeteilt wird oder nicht.<br>Weiter wählt er aus, ob ein Code<br>mehrmals oder einmalig verwendet werden<br>soll (siehe Ziffer 8 des Antrages). Die<br>Codes werden vom System NCTS<br>automatisch generiert und dem IdV<br>anlässlich der Bewilligungserteilung<br>schriftlich vom BAZG, Finanzen, mitgeteilt.<br>Wie und in welcher Form der/die Access-<br>Code(s) den zur Transiteröffnung befugten<br>Personen mitgeteilt wird, liegt in der<br>Verantwortung des IdV. | Der IdV hat die<br>Möglichkeit neue bzw.<br>zusätzliche Access-<br>Codes zu bestellen.<br>Bei Bedarf können<br>einzelne Codes gesperrt<br>werden. Mutationen<br>erfolgen grundsätzlich<br>schriftlich an die<br>Bewilligungsstelle unter<br>Angabe des Initial-<br>Codes. |

<sup>6</sup> https://www.bfs.admin.ch/bfs/de/home/register/unternehmensregister/unternehmens-identifikationsnummer.html.

#### **Initial-Code Format** Bedeutung **Verwaltung** 4stellig, numerisch Der Initial-Code ist einmalig und wird benötigt für Mutationen der AccessCodes durch den IdV. Um Missbrauch zu vermeiden wird empfohlen, Access-Codes vertraulich und unter Geheimhaltung aufzubewahren Die Verwaltung obliegt dem IdV. Der Initial-Code wird dem IdV anlässlich der Bewilligungserteilung schriftlich vom BAZG, Finanzen, mitgeteilt.

## **Form. TC 31 – Bescheinigung über die Gesamtsicherheit**

### **Form. TC 33 – Bescheinigung über die Befreiung von der Sicherheitsleistung**

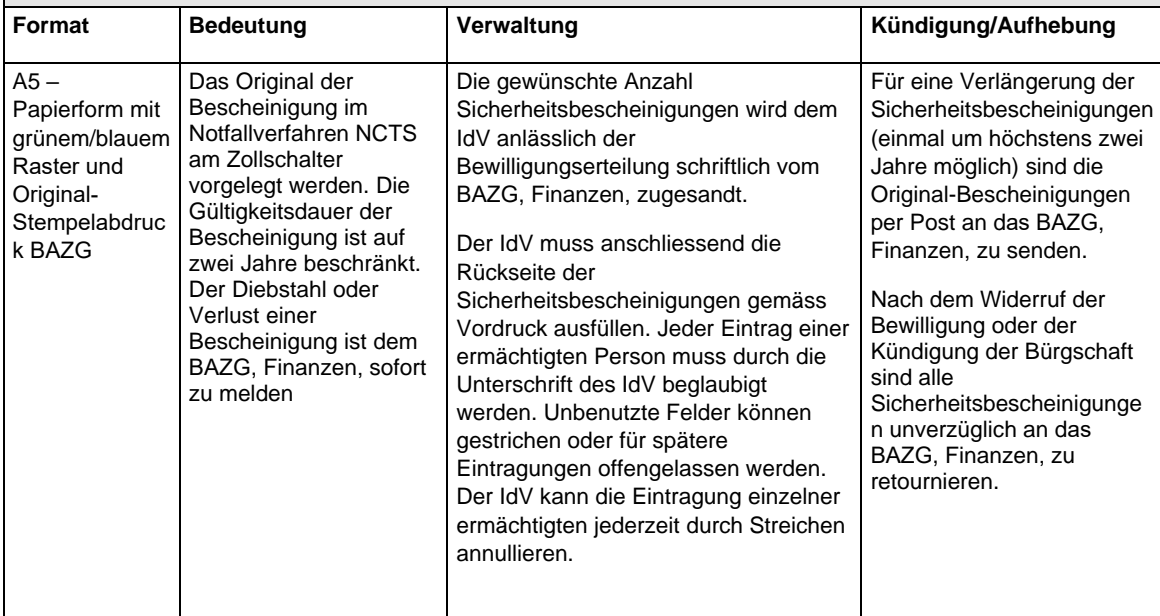